## ПРИНЯТО

на заседании педагогического совета MAOV «Кичменгско-Городецкая средняя школа» Протокол от «15» мая 2023 г. № 16

**УТВЕРЖДЕНО** приказом директора «Кичменгско-Городецкая **MAOY** средняя школа» ОТ «18» мая 2023 г. № 82 MAM /И.В.Шабакова/ MAO **MUMBER** Городецкая Divorta-

## Дополнительная общеобразовательная общеразвивающая программа «Мультстудия»

Направленность: техническая Возраст обучающихся: 11-14 лет Срок реализации программы- 2 года Уровень программы: базовый

# Разработчик программы:

Сакулина Л.В. педагог дополнительного образования, учитель информатики

с. Кичменгский Городок 2023 год

#### **Пояснительная записка**

Дополнительная общеобразовательная общеразвивающая программа «Мультстудия» для детей -11-14 лет разработана в соответствии с:

- с требованиями к образовательным программам Федерального закона об образовании в Российской Федерации от 29 декабря 2012 года № 273;

- с Приказом Министерства просвещения Российской Федерации от 27.07.2022 года № 629 «Об утверждении Порядка организации и осуществления образовательной деятельности по дополнительным общеобразовательным программам»;

- с Правилами персонифицированного финансирования дополнительного образования детей в Вологодской области, утвержденными приказом Департамента образования области от 22.09.2021.№ ПР.20-0009-21;

- с Федеральным законом РФ «О внесении изменений в Федеральный закон «Об образовании в Российской Федерации» по вопросам воспитания обучающихся» от 31.07.2020 г. № 304-ФЗ;

- со Стратегией развития воспитания в Российской Федерации на период до 2025 года / утверждена Распоряжением Правительства РФ от 29.05.2015 г. № 996-р;

- с Концепцией развития дополнительного образования детей до 2030 года / утверждена Распоряжением Правительства РФ от 31.03.2022 г. № 678-р;

- Паспортом федерального проекта «Успех каждого ребенка» от 07 декабря 2018 года № 3 (с изменениями);

- с Постановлением Главного государственного санитарного врача РФ от 28.09.2020 № 28 Об утверждении санитарных правил СП 2.4.3648-20 «Санитарноэпидемиологические требования к организациям воспитания и обучения, отдыха и оздоровления детей и молодежи»;

- с Национальным проектом «Образование» (утвержден Президиумом Совета при Президенте РФ по стратегическому развитию и национальным проектам, протокол № 16 от 24.12.2018 г.);

- с Целевой моделью развития региональной системы дополнительного образования детей (приказ Министерства просвещения РФ от 3.09.2019 г).

 $N_2$  467);

- с Уставом МАОУ «Кичменгско-Городецкая средняя школа»

#### **Направленность программы** - техническая.

**Актуальность программы.** Техническое детское творчество является одним из важных способов формирования профессиональной ориентации учащихся, способствует развитию устойчивого интереса к технике и науке, а также стимулирует рационализаторские и изобретательские способности.

Сегодня существует множество подходов к развитию творческих способностей и развитию медиакомпетентности учащихся. Одним из таких методов является мультипликация, или как ее сейчас принято называть – анимация**.**

Мультипликация - это универсальный и интернациональный язык общения детей и взрослых всего мира. Детская мультипликация – это особый вид искусства, самостоятельный и самоценный. Это синтетический вид деятельности, который включает в себя художественное, игровое, педагогическое направление и не только.

Авторская детская мультипликация – это наиболее универсальный и целостный вид творчества, так естественно подходящий детскому возрасту. Выразительные средства мультипликации являются естественными стимуляторами творческой активности и раскрепощения мышления детей. Обучение визуальному языку необходимо, так как ребенок, завтрашний взрослый не должен заглатывать поток окружающих его картин без разбора и их оценки. Мультипликация удовлетворяет потребности ребенка все делать своими руками, а также дает возможность самостоятельно создавать произведения искусства с помощью знакомого всем инструмента – компьютера.

Главная педагогическая ценность мультипликации заключается в универсальности ее языка, позволяющего организовать всеобъемлющую систему комплексного обучения детей всех возрастных групп и разных категорий.

Занятия в студии мультипликации дадут возможность *любому* ребенку побывать в роли идейного вдохновителя, сценариста, актера, художника, аниматора, режиссера и даже монтажера. То есть, дети смогут познакомиться с разными видами творческой деятельности, получат много новой необыкновенно интересной информации. Это прекрасный механизм для развития ребенка, реализации его потребностей и инициатив, раскрытия внутреннего потенциала, социализации детей через сочетание теоретических и практических занятий, результатом которых является реальный продукт самостоятельного творческого труда детей. В процессе создания мультипликационного фильма у детей развиваютсясенсомоторные качества, восприятие цвета, ритма, движения, раскрываются коммуникативные способности личности.

Таким образом, искусство анимации представляет собой совокупность различных видов деятельности, формирующих гармонично развитую личность. Также данная образовательная программа позволяет реализовывать принципы интеграции и инклюзии (включения) в обучении. Этим объясняется высокая **актуальность** данной образовательной программы.

**Отличительные особенности** программы заключаются в том, что она охватывает практически все сферы деятельности и оказывает влияние на все компоненты личности. Программа дает ребенку возможность создать мультипликационный фильм своими руками, проявить себя, свои чувства, умения, фантазию, талант и творчество. Данная программа сочетает в себе разные виды деятельности. Это позволяет достичь комплексного развития детей.

Программа деятельности студии мультипликации предполагает тесное сотрудничество обучающихся с образовательными учреждениями района, районным культурным центром, взаимодействие с общественными организациями, средствами массовой коммуникации.

**Адресат программы**: обучающиеся 11-14 лет, увлеченные мультипликацией. Наполняемость группы 15 человек.

**Объем программы**: программа рассчитана на два года обучения (68 часов) по 34 часа в год.

**Формы обучения**:– очная.

**Виды занятий**: лекция, игра, практическое занятие, мастер-класс, защита проекта.

**Срок освоения программы определяется содержанием программы:** 2 года

**Режим занятий**: 1 занятие в неделю по 40 мин.

**Цель:** Развитие творческих и интеллектуальных способностей через просмотр, изучение и создание аудио-визуальных произведений экранного искусства (мультипликации*).* Для достижения поставленной цели, необходимо решить следующие **задачи:**

1. Образовательные:

- Ознакомление с историей мультипликации;
- Знакомство учащихся с основными видами мультипликации;

 Знакомство с основами анимации (замысел и драматургия, владение различными техниками анимации, правила съемки и монтажа, звуковое оформление мультфильма;

 Знакомство с компьютерными технологиями, которые являются основой научно-технического прогресса в мультипликации;

 Освоение перекладной рисованной, пластилиновой и кукольной анимации, создание в этих техниках мультфильмов;

 Формирование художественных предпочтений, этических, эстетических оценок искусства, природы, окружающего мира;

 Изучение (коллективный просмотр) образцов мировой литературы, мультипликации и кино, их анализ.

2. Развивающие:

 Развитие интереса к мультипликации и желания к самостоятельному творчеству;

 Развитие художественно-эстетического вкуса, изобретательности и творческих способностей детей;

 Систематическое и целенаправленное развитие восприятия, логического мышления, воображения, мелкой и крупной моторики и речи детей;

 Развитие художественного и ассоциативного мышления младших школьников;

Развитие эмоционально-волевой сферы.

3. Воспитательные:

 Воспитание интереса к анимации и другим экранным искусствам как средству познания и духовному обогащению;

 Воспитание нравственных качеств, гуманистической личностной позиции, позитивного и оптимистического отношения к жизни.

## **Учебный план**

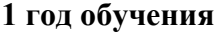

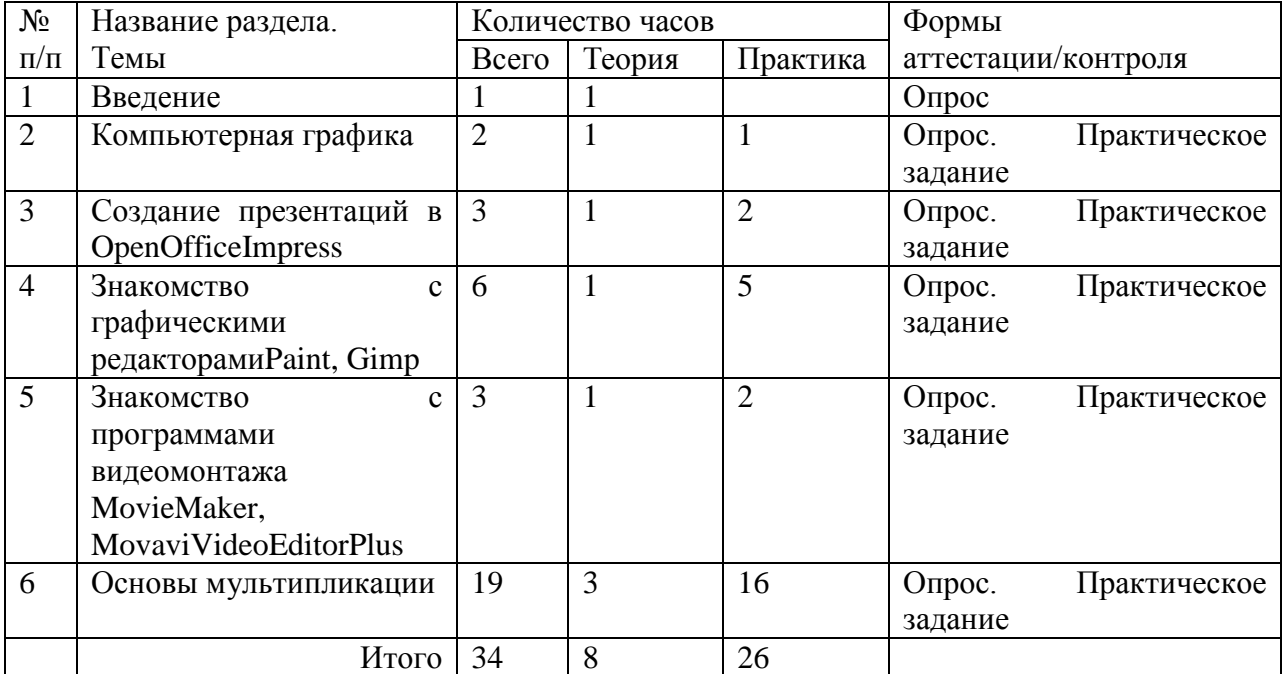

## **Учебный план**

#### **2 год обучения**

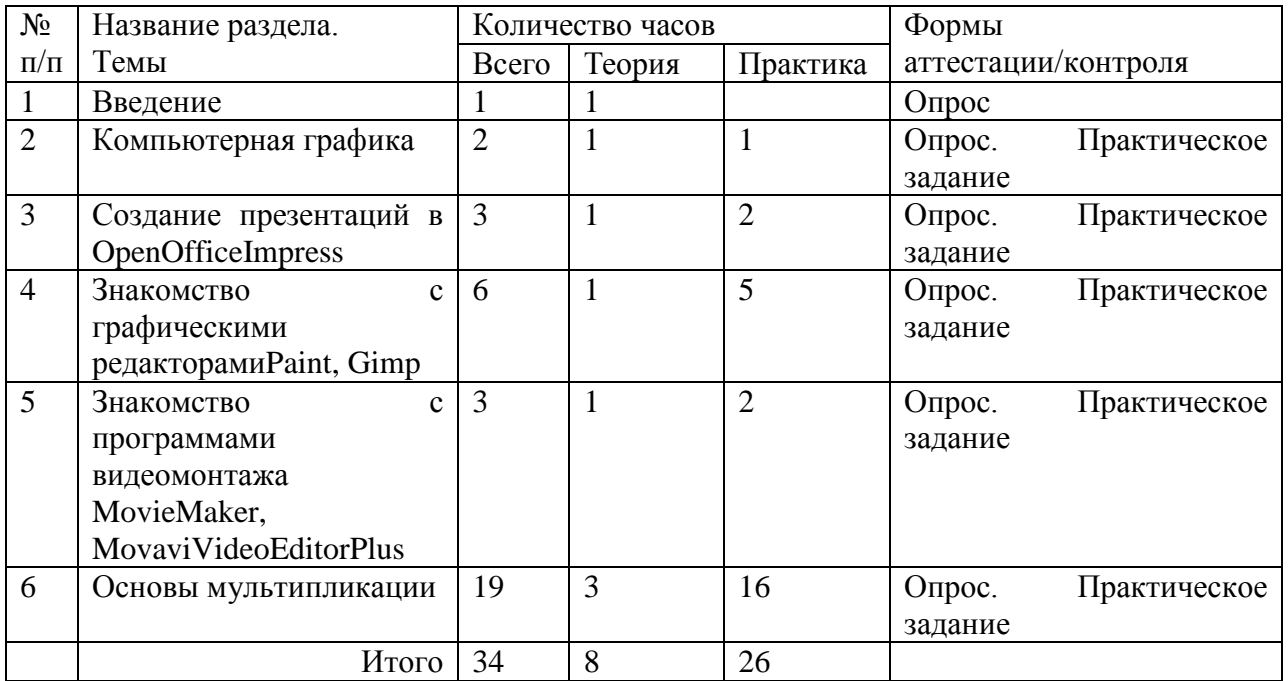

### **Содержание учебного плана 1 год обучения**

Тема 1. Вводное занятие. Техника безопасности.

Теория: «Немного из истории анимации». Введение в образовательную программу. Диагностика уровня знаний детей. Условия безопасной работы. Инструктаж по технике безопасности.

Практика: Игровые технологии на сплочение коллектива.

Тема 2. Компьютерная графика.

Теория: Растровая и векторная графики. Основные понятия.

Практика: Работа в редакторе Paint.

Тема 3. Создание презентаций в среде OpenOfficeImpress.

Теория: Ознакомление с программой. Что такое «Презентация»? Для чего она нужна и где ее можно использовать? Разрабатываем слайды с единым дизайном, на которых будут размещены рисунки и текст. Создаем резервную копию страницы. Придумываем (выбираем) главного персонажа. Придумываем (выбираем) текстовое сопровождение.

Практика: Пробное занятие на компьютерах в программе OpenOfficeImpress. Запуск программы OpenOfficeImpress. Структура окна OpenOfficeImpress.

Тема 4. Знакомство с графическими редакторами Paint, Gimp

Теория: Растровые графические редакторы. Форматы растровых графических редакторов. Введение понятия «графический редактор», «холодный» и «теплый» цвет, инструменты, палитра красок. Знакомство с графическим редактором Gimp.

Практика: Работа в редакторе Paint. Работа в графическом редакторе Paint. Инструменты Кисть, Линия, Карандаш, Ластик. Пробное ознакомительное занятие в редакторе Gimp. Инструмент «Свободная трансформация». Работаем в панели «Цвет». Добавляем цвета в библиотеку цветов для последующих проектов. Графические объекты вGimp можно создавать и редактировать, используя инструменты панели Рисование. Работа с изображением. Изменение размеров изображения. Четыре инструмента Gimp, которые используем для ретуши изображения:1. Точечная восстанавливающая кисть, 2. Инструмент Штамп, 3. Волшебная палочка, 4. Заливка. Используем инструмент «Кисть для проб» для добавления или удаления элементов при работе с областью проб, используемой для заливки выделенной области. Закрашиваем изображение в окне документов. Используем инструмент «Заливка» при создании нового изображения. Создаем новый слой в Gimp, дублируем слой. Работаем с дубликатом слоя. Отрабатываем несколько способов скопировать слой: 1) Перетащить нужный слой на кнопку «Новый слой» в панели слоёв снизу.

2) Нажать правой кнопкой на слое и выбрать «Создать дубликат слоя». 3) Воспользоваться горячими кнопками. Выбираем нужный слой и жмём Ctrl+J.

Попробуем применить фильтр Sharpen к какому-нибудь фотоснимку, изображение которого оказалось размытым. Использование инструмента выделения «Лассо"; использование инструмента выделения «Магнитное лассо»; использование инструмента выделения «Волшебная палочка». Подбираем и совмещаем единый размер изображения. Редактируем с помощью инструментов «Стерка» или «Маска». Сохраняем изображением в формате JPG

Тема 5. Знакомство с компьютерной программами видеомонтажа .

Теория: Знакомство с программой MovieMaker. Знакомство с программой MovaviVideoEditorPlus. Элементарное знакомство с процессом съемки.

Практика: Дидактическая игра «Лови момент». Копирование фотографий в папку компьютера, в программу. Просмотр фотографий в программе. Монтаж и наложение звука. Просмотр.Переключаемся с режима отображения шкалы времени в режим раскадровки, нажав соответствующую кнопку.

Тема 6: Основы мультипликации.

Теория: Виды мультипликационных фильмов. Рассказ об истории анимации и мультипликации. Рассказ о профессиях мультипликатор. Продумывание сценария, декораций. Придумываем персонажей мультфильма, главных героев. Различные механизмы анимирования объектов. Просмотр мультфильмов, сделанных в разных техниках. Устройство фотокамеры. Обзор программ для обработки фото. Как сделать качественное фото? Какие факторы необходимо учитывать при фотографировании? Рекомендации по технике фотосъемки. Построение сюжета. Типы сюжетов. Выбор сказки. Все вместе придумываем название своеймульт-группы. Вырезаем или вылепливаем из пластилина буквы, которые есть в название.

Практика: Просмотр отрывков из первых анимационных фильмов. Готовим декорации из картона и цветной бумаги. Изготовление героев мультфильма. Игра по созданию мультфильма на бумаге «Живой блокнот». Пробуем фотографировать с разных ракурсов объект (предмет). Покадровая съёмка движения букв. Монтаж и наложение звука. Просмотр. Распределение ролей. Кто какой персонаж будет озвучивать.

#### **Содержание учебного плана 2 год обучения**

Тема 1. Вводное занятие. Техника безопасности.

Теория: «Немного из истории анимации». Введение в образовательную программу. Диагностика уровня знаний детей. Условия безопасной работы. Инструктаж по технике безопасности.

Практика: Игровые технологии на сплочение коллектива.

Тема 2. Компьютерная графика.

Теория: Растровые графические редакторы. Форматы растровых графических редакторов. Практика: Работа в редакторе Paint.

Тема 3. Создание презентаций в среде OpenOfficeImpress.

Теория: Что такое конструктор слайдов? Какие эффекты анимации можно применить. Как работать в окне «Вставка»? Разрабатываем слайды с единым дизайном, на которых будут размещены рисунки и текст. Создаем резервную копию страницы. Придумываем (выбираем) главного персонажа. Придумываем (выбираем) текстовое сопровождение.

Практика: Занятие на компьютерах в программе OpenOfficeImpress. Настройка эффектов анимации. Работа в программе OpenOfficeImpress. Работа в окне «Анимация». Работа в программе OpenOfficeImpress. Работа в окне «Вставка».

Тема 4. Знакомство с графическими редакторами Paint, Gimp

Теория: Растровые графические редакторы. Знакомство с понятием «Фильтр». Для чего он нужен, где его можно использовать. Работа с фрагментами рисунка. Подбор фотографий (изображений).

Практика: Работа в редакторе Paint. Работа в графическом редакторе Paint. Инструменты Кисть, Линия, Карандаш, Ластик. Пробное ознакомительное занятие в редакторе Gimp. Инструмент «Свободная трансформация». Работаем в панели «Цвет». Добавляем цвета в библиотеку цветов для последующих проектов. Графические объекты вGimp можно создавать и редактировать, используя инструменты панели Рисование. Работа с изображением. Изменение размеров изображения. Четыре инструмента Gimp, которые используем для ретуши изображения:1. Точечная восстанавливающая кисть, 2. Инструмент Штамп, 3. Волшебная палочка, 4. Заливка. Используем инструмент «Кисть для проб» для добавления или удаления элементов при работе с областью проб, используемой для заливки выделенной области. Закрашиваем изображение в окне документов. Используем инструмент «Заливка» при создании нового изображения. Создаем новый слой в Gimp, дублируем слой. Работаем с дубликатом слоя. Отрабатываем несколько способов скопировать слой: 1) Перетащить нужный слой на кнопку «Новый слой» в панели слоёв снизу. 2) Нажать правой кнопкой на слое и выбрать «Создать дубликат слоя».

3) Воспользоваться горячими кнопками. Выбираем нужный слой и жмём Ctrl+J.

Попробуем применить фильтр Sharpen к какому-нибудь фотоснимку, изображение которого оказалось размытым. Использование инструмента выделения «Лассо"; использование инструмента выделения «Магнитное лассо»; использование инструмента выделения «Волшебная палочка». Подбираем и совмещаем единый размер изображения. Редактируем с помощью инструментов «Стерка» или «Маска». Сохраняем изображением в формате JPG

Тема 5. Знакомство с компьютерной программами видеомонтажа .

Теория: Работа с программой MovieMaker. Вставка фотографий на ленту времени в программу.Видеопереходы и видеоэффекты

Практика: Работа в панелях «Видеоэффекты», «Видеопереходы». Автофильм.

Тема 6: Основы мультипликации.

Теория: Озвучивание мультфильма. Придумывание сюжета. Беседа о технике перекладки. Учащиеся придумывают характерные особенности главных персонажей. Предлагают идеи по анимации мимики героев мультфильма. Работа в микрогруппах: подготовка пластилина, вылепливание фигур, моделирование поз и мимики.

Практика: Монтаж и наложение звука. Просмотр. Распределение ролей. Кто какой персонаж будет озвучивать. Озвучивание. Изготовление подвижных фигурок из картона. Практическая работа по рисованию в парах. Подготовка листов декораций. Работа в микро группах: рисуют и вырезают фон и декорации. Фотографирование движений персонажа. Происходит отработка правильного передвижения персонажа в кадре, правильный переход от кадра к кадру. Покадровая съёмка. Монтирование фильма. Просмотр. При помощи звукоподражательных игр узнают о многообразии звуков. Пробуют эти звуки повторять и создавать свои, новые. Учатся выразительно произносить закадровый текст. Игра «Говорим разными голосами». Записываем голоса героев. Монтируем мультфильм в программахMovieMaker и MovaviVideoEditorPlus. Создание персонажей мультфильма и декораций.

#### **Планируемые результаты**

По итогам обучения по программе обучающиеся должны:

*Знать:*

- правила безопасности труда и личной гигиены при обработке различных материалов;
- требования к организации рабочего места;
- название и назначение инструментов для работы с бумагой, картоном, тканью и др. материалами;
- различные виды декоративного творчества в анимации (рисунок, лепка, шитьё, природный и другие материалы);
- новые приемы работы с различными материалами бумага, текстиль, пластилин и др.;
- историю мультипликации;
- названия и приемы работы с программным обеспечением;
- этапы создания анимационного мультфильма.

*Уметь:*

- работать с различными материалами (тканью, бумагой, пластилином, картоном);
- определить порядок действий, планировать этапы своей работы;
- применять различные виды декоративного творчества (рисунок, лепка, шитьё, природный и другие материалы);
- подбирать цветовое оформление сюжета, определять приемы для достижения выразительности сюжета;
- выполнять изделия из бумаги и картона с использованием самых разнообразных техник (бумагокручение, конструирование, мозаика, аппликация).
- работать с программным обеспечением;
- создавать мультфильм;
- работать в группах, подгруппах, индивидуально.

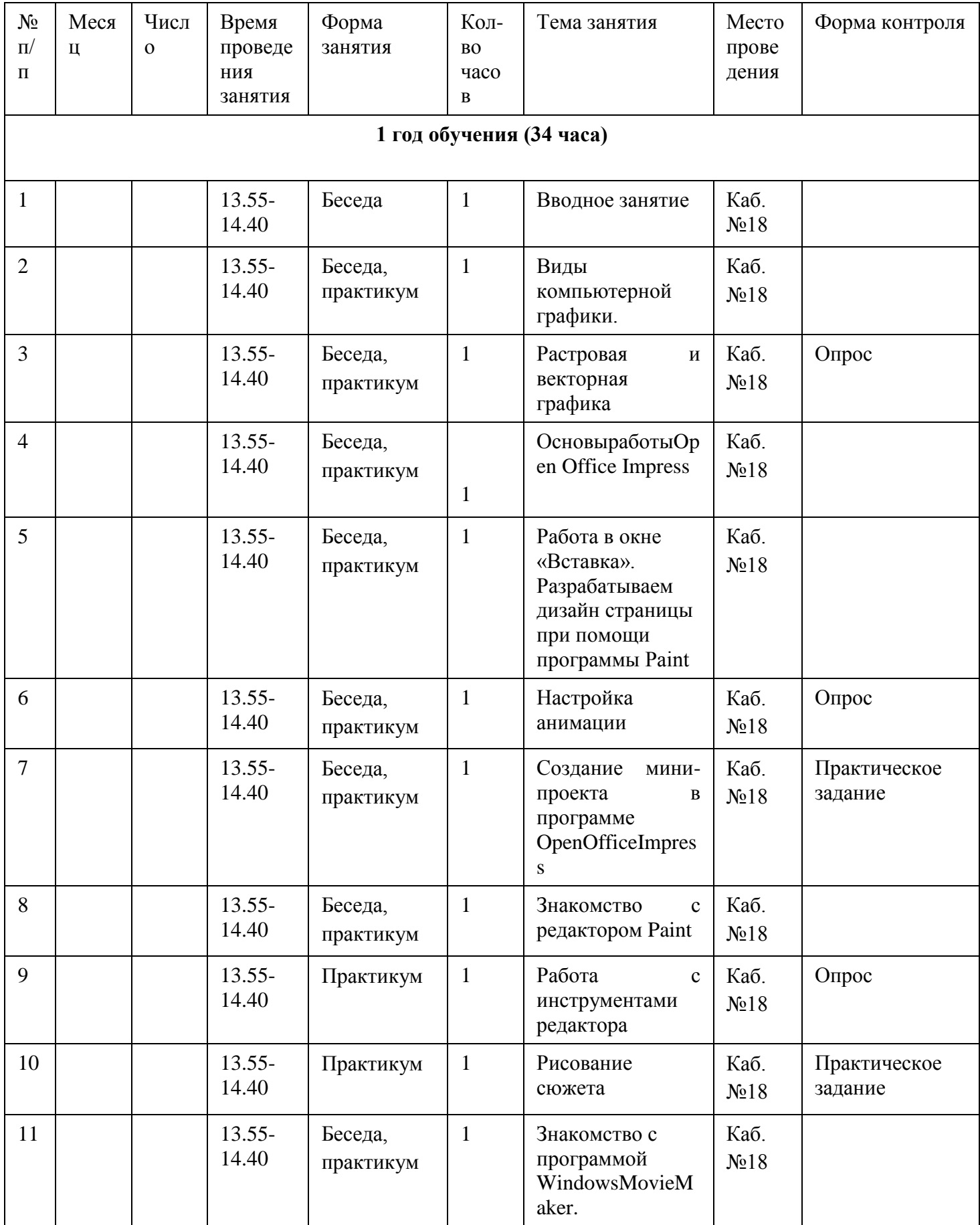

## **Календарный учебный график**

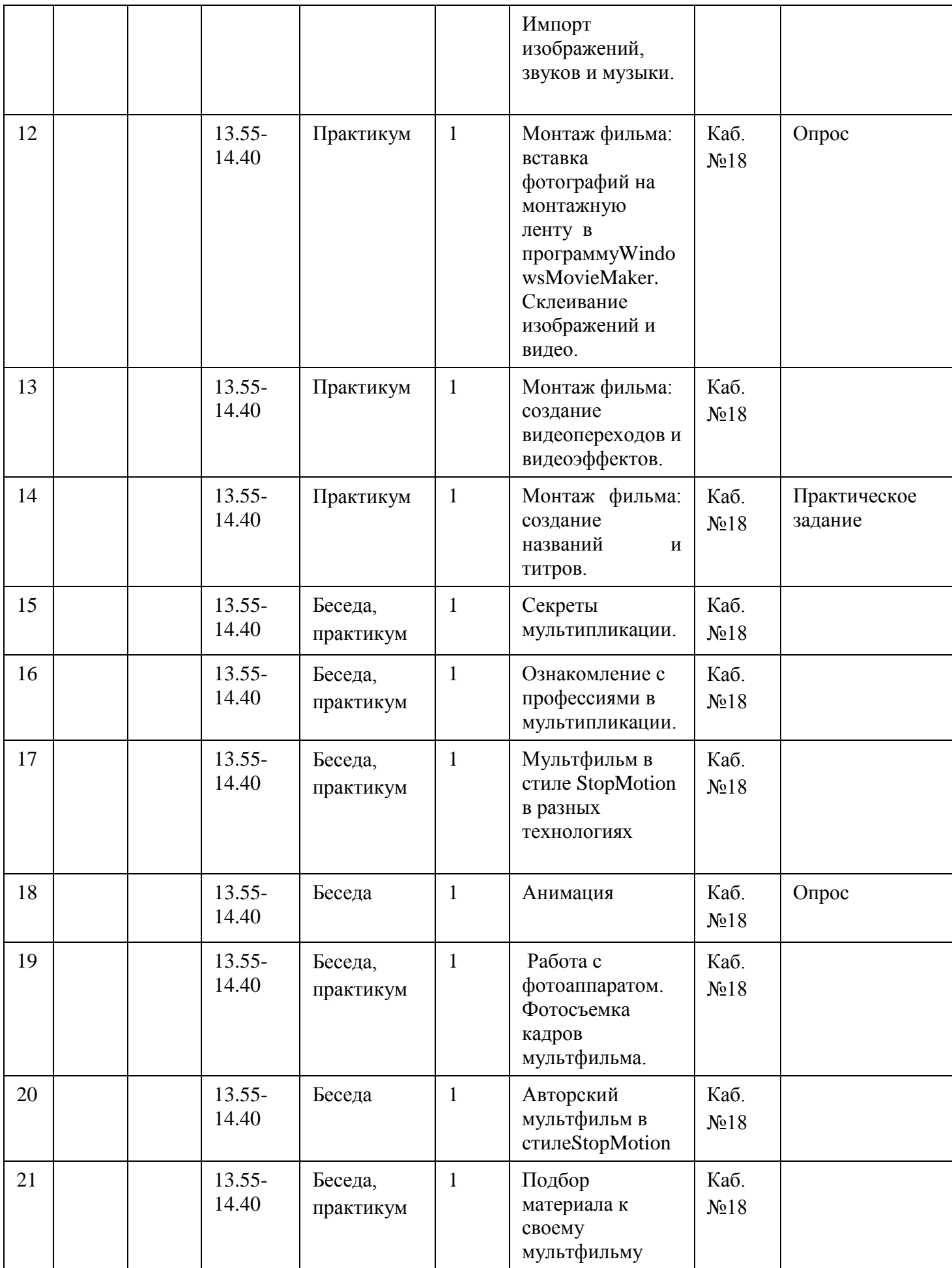

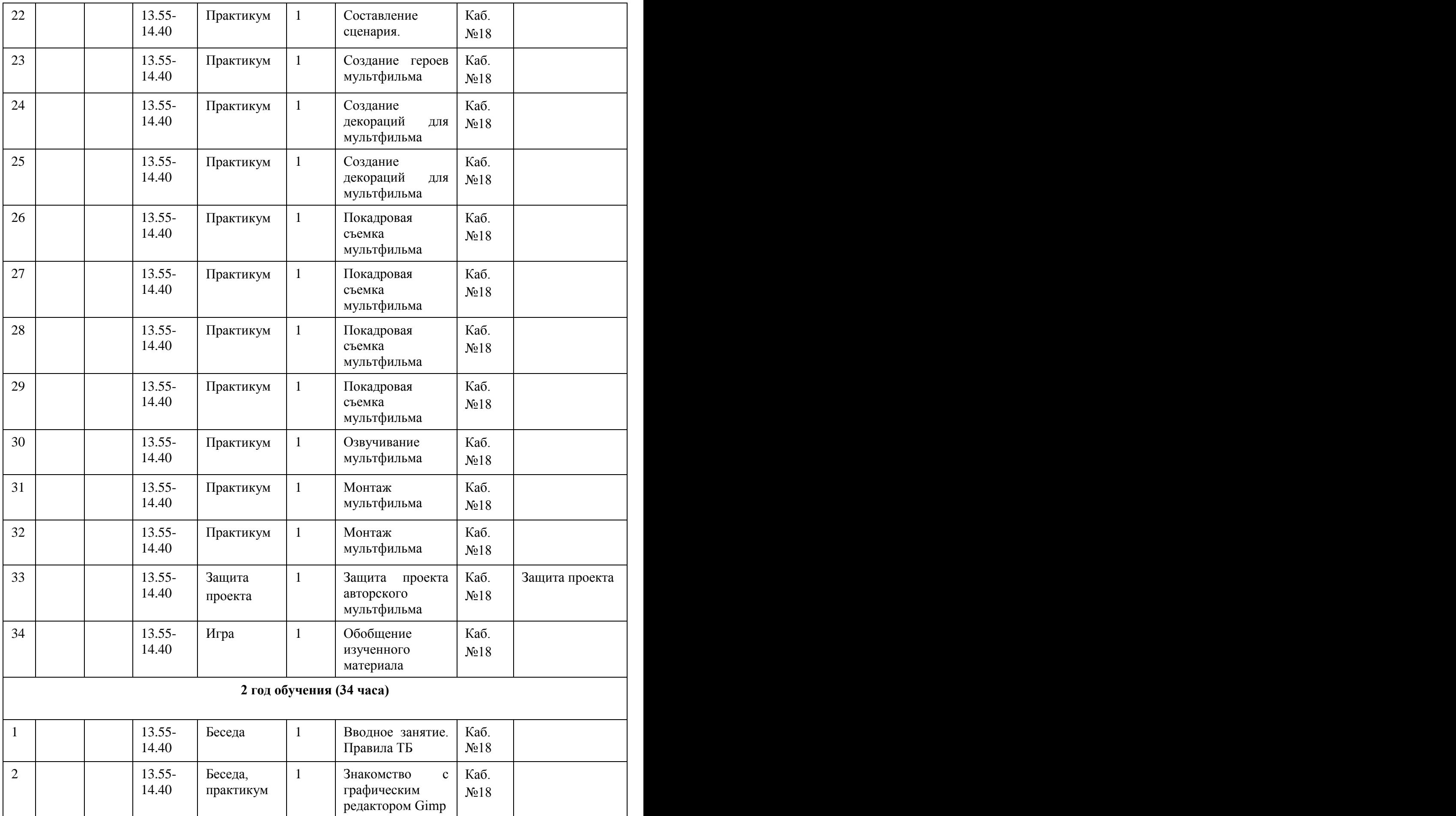

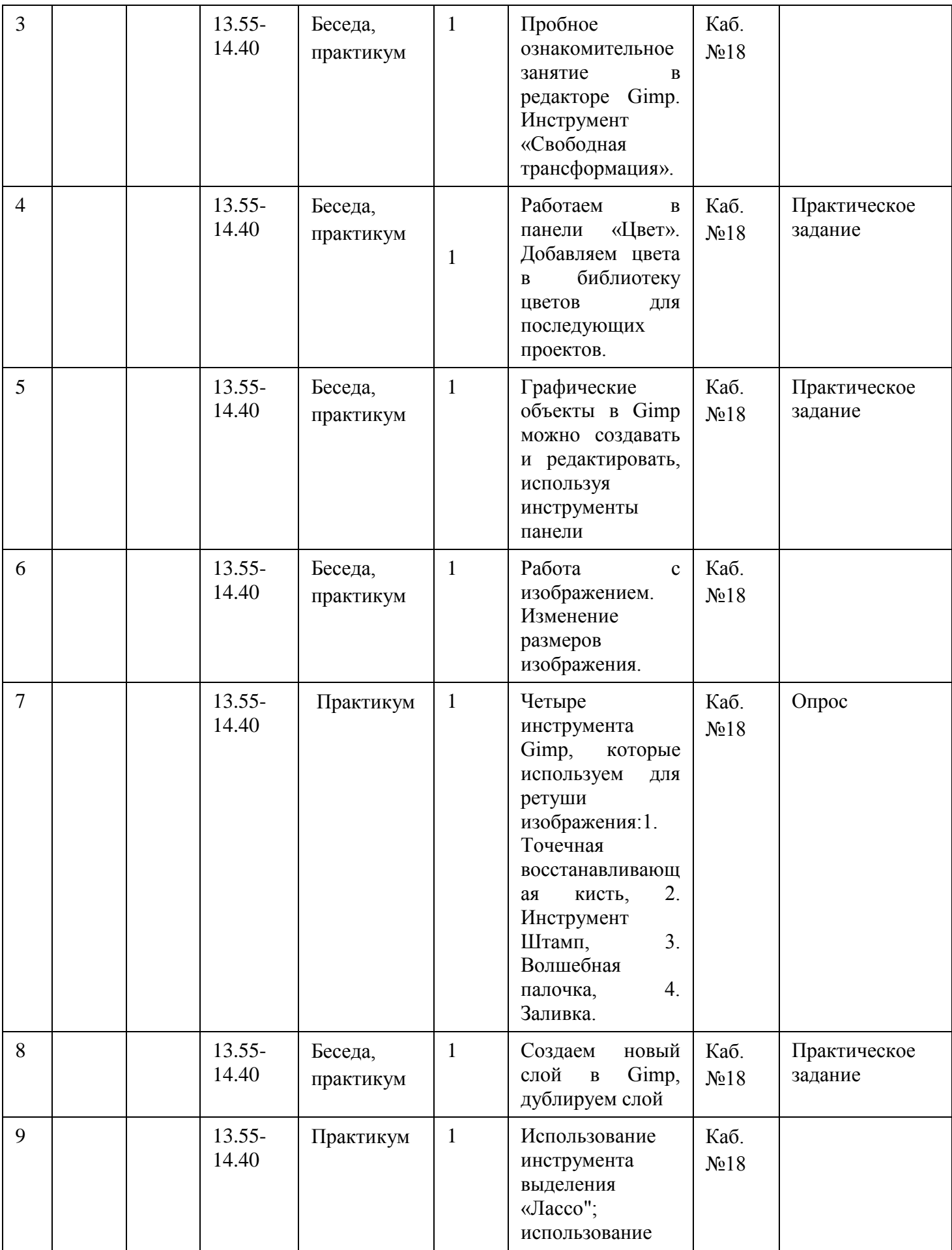

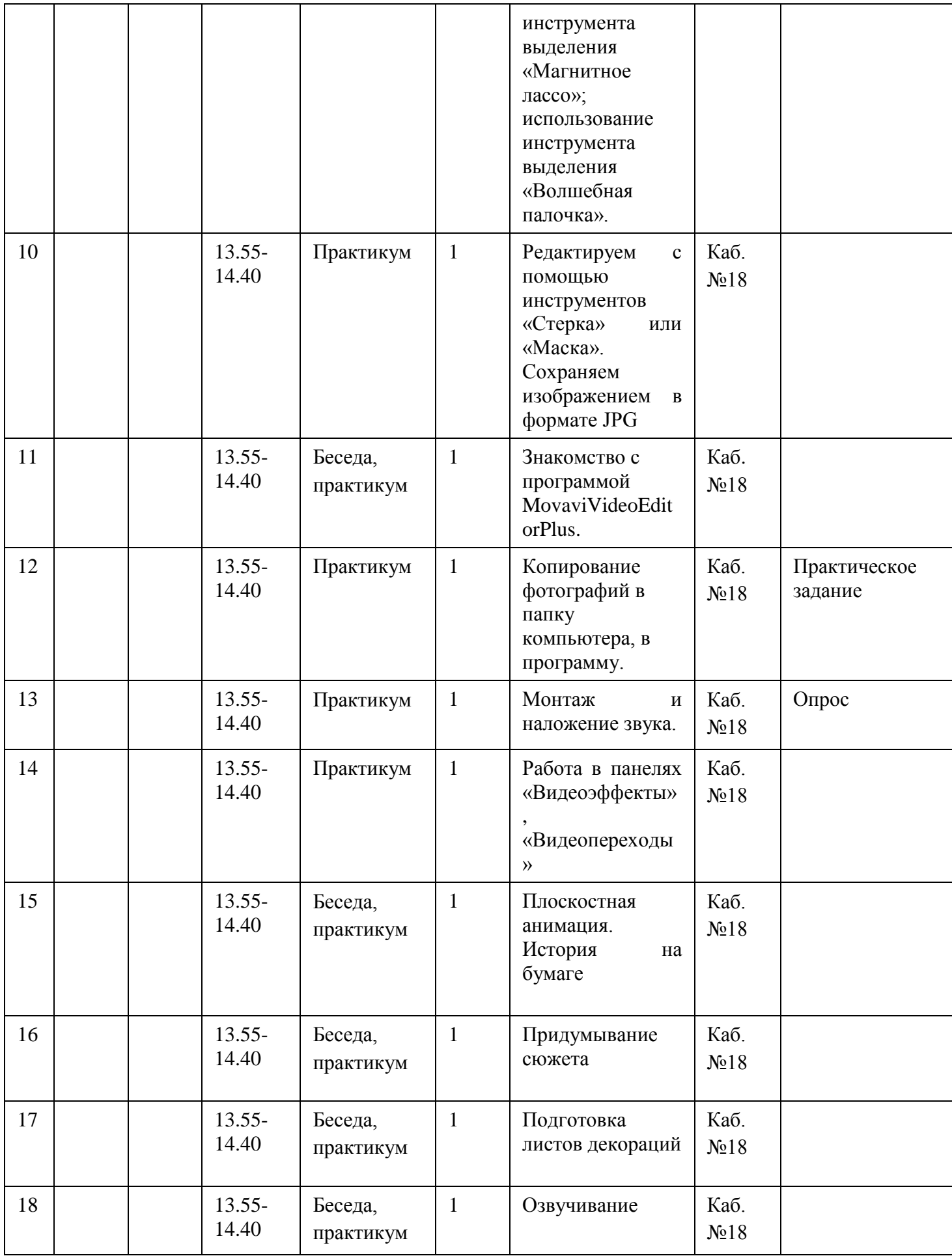

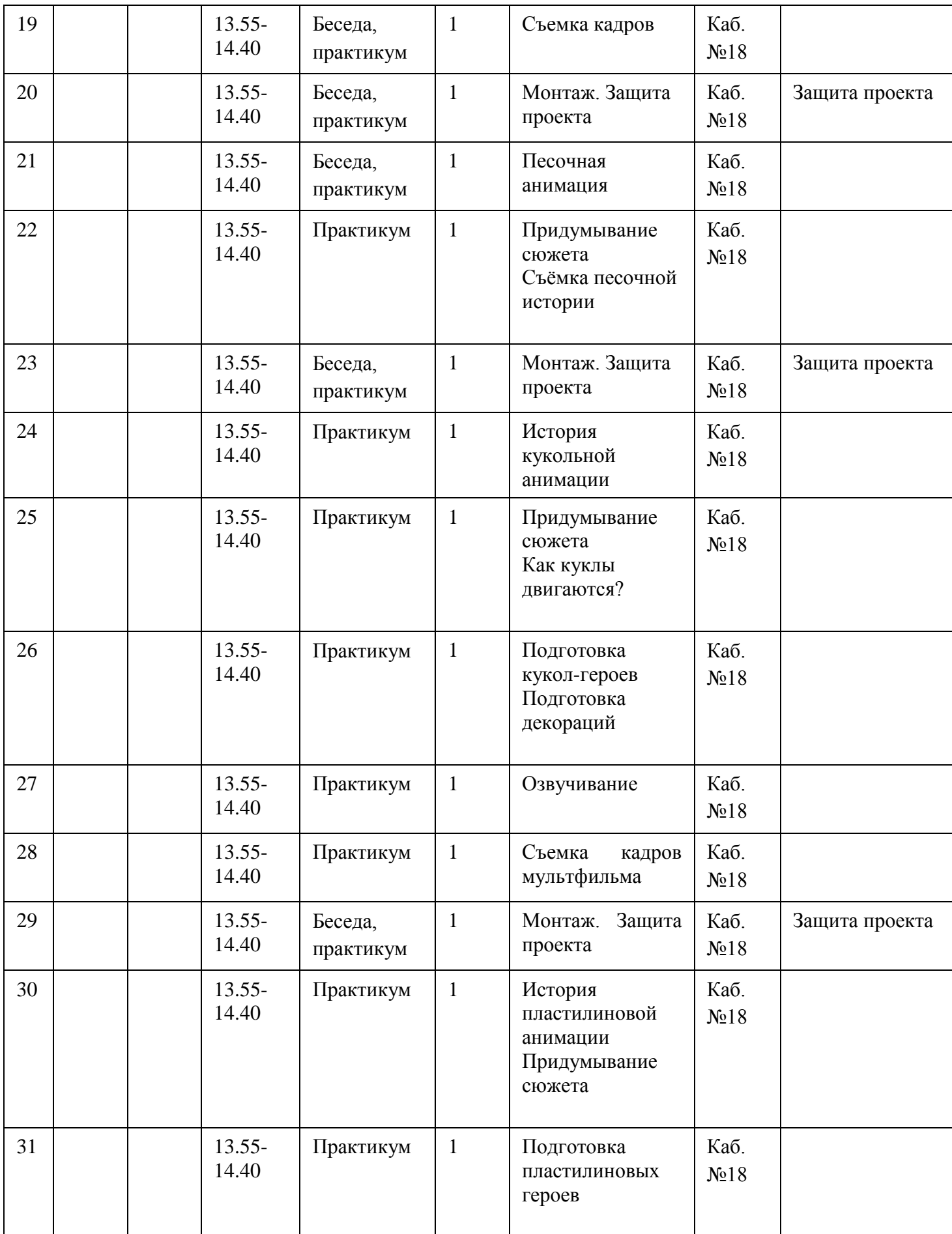

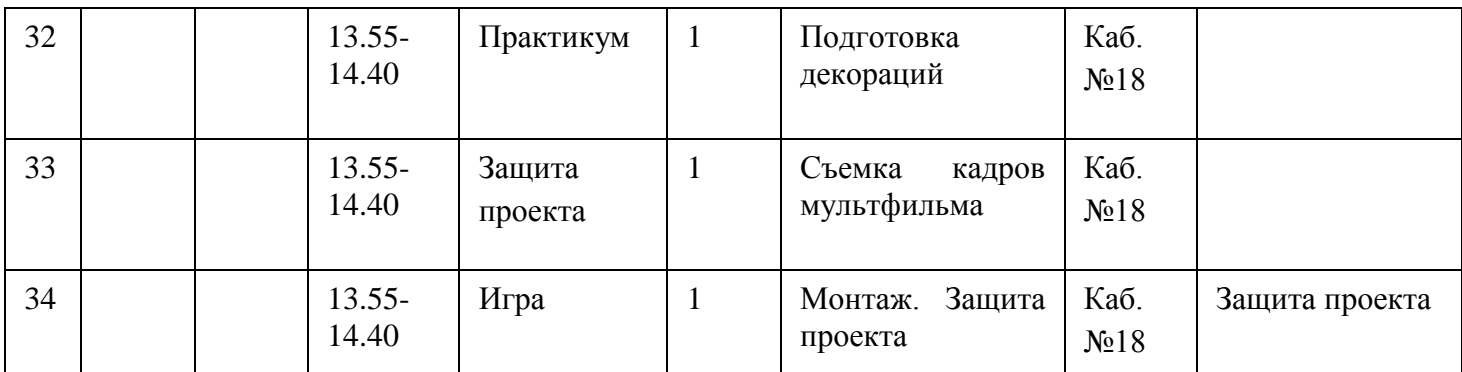

## **Условия реализации программы**

Материально-технические ресурсы:

- 1. Компьютер/ ноутбук с программным обеспечением необходимым для работы Мультстудии:
	- Операционная система MS Windows 7/Windows 8;
	- OpenOffice;
	- Звуковойивидеоредактор: WindowsMovieMaker, Movavi Video Editor Plus;
	- Графический редактор «Paint», Gimp;
	- Мультимедиа проигрыватель WindowsMedia;
	- Браузер MS Explorer/Mozilla.
- 2. Проектор или другое устройство для демонстрации материалов;
- 1. Сканер 1;
- 2. Принтер  $-1$ ;
- 3. Цифровой фотоаппарат 1;
- 4. Штатиф для цифрового фотоаппарата 1;
- 5. Диктофон или микрофон, подключенный к компьютеру для записи голоса;
- 6. Диски/ флеш-накопители для записи и хранения материалов;
- 7. Лампы дневного света с подвижным механизмом, изменяющим направление освещения;
- 8. Столы и стулья для детей.

Информационные ресурсы:

Учебная, методическая, научная литература.

**Кадровое обеспечение:** программу реализует педагог дополнительного образования.

## **Методические материалы**

- 1. Операционная система Windows;
- 2. Полный пакет офисных приложений OpenOffice;
- 3. Антивирусная программа;
- 4. Графические редакторы;
- 5. Видео редакторы;
- 6. Учебно-методический комплект (УМК) по информатике и ИКТ для начальной школы [\(http://school-cjllektion/edu/ru\)](http://school-cjllektion/edu/ru).
- 7. Электронные образовательные ресурсы:

1. Кратко о процессе создания рисованного мультфильма. [http://www.diary.ru](http://www.diary.ru/)

- 2. Клуб сценаристов [http://forum.screenwriter.ru](http://forum.screenwriter.ru/)
- 3. Правила работы с фотоаппаратом и штативом http://www.profotovideo.ru
- 4. Что такое сценарий<http://www.kinotime.ru/>
- 5. Раскадровк[аhttp://www.kinocafe.ru/](http://www.kinocafe.ru/)
- 6. Как делают мультфильмы технология<http://ulin.ru/whatshow.htm>
- 7. Мультипликационный Альбом<http://myltyashki.com/multiphoto.html>

8. http://esivokon.narod.ru/glava01.html - авторский проект Е. Сивоконь «Если вы любите мультипликацию»

### **Формы аттестации**

Устные опросы и защита проекта

### **Оценочные материалы**

*Вопросы по теме «Компьютерная графика»*

Какие виды компьютерной графики существуют?

Что такое компьютерная графика?

Что такое векторная графика?

Какую форму имеет пиксель?

Как называется эффект, который наблюдается при увеличении масштаба

растрового изображения?

Что такое разрешение?

Как называется минимальный элемент рисунка в растровой графике?

Когда проявляется эффект пикселизация?

Где используется растровая графика?

Где используется векторная графика?

*Вопросы по теме «Основы мультипликации»*

Вопрос 1

Выберите названия российских мультипликационных студий.

## **Варианты ответов**

- «Мельница».
- «WaltDisneyPictures».
- «Пилот».
- «20th CenturyFox».
- «Межрабпомфильм».

«Мастер-фильм».

## Вопрос 2

Что такое «кадры»?

## Варианты ответов

- Кадры это составляющие любого графического редактора, на которых располагаются нарисованные изображения.
- Кадры это люди с хорошим чувством юмора.
- Кадры это нарисованные или сфотографированные изображения последовательных фаз движения объектов или их частей.
- Кадры это сфотографированные изображения объекта, находящегося на одном месте и в одном положении.

## Вопрос 3

Отметьте, верно ли утверждение или нет.

## Варианты ответов

- Если герой выполнен из пластилина, то художнику-мультипликатору нужно для начала создать фигурки героев, а затем менять их положение и фотографировать каждое изменение. После этого все снимки собираются в один фильм.
- Если героем является кукла, то художнику-мультипликатору, после создания кукольных героев, нужно зафиксировать одно или два движения героев, а затем создать мультфильм.
- Если герой выполнен из пластилина, то художнику-мультипликатору достаточно создать фигурки героев и сфотографировать каждую фигурку. После этого все снимки собираются в один фильм.
- Если герой нарисованный, то художнику нужно создать одно или два изображения с движениями своих героев. После чего фотографируется каждое движение и из снимков создаётся фильм.
- Если герой нарисованный, то художнику нужно создать огромное количество изображений с движениями своих героев. После чего фотографируется каждое движение и из снимков создаётся фильм.
- Если героем является кукла, то художнику-мультипликатору, после создания кукольных героев, нужно зафиксировать каждое их движение, а затем создать мультфильм.

## Вопрос 4

Когда появилась первая примитивная мультипликация?

## Варианты ответов

- Во второй половине 19 в.
- $-B18B$ .
- В первой половине 19 в.
- В первой половине 20 в.

## Вопрос 5

Установите порядок действий при создании мультфильмов на компьютере.

Варианты ответов

- Продумать героев и сценарий.
- При помощи компьютерной программы нарисовать эскизы героев и задать анимацию движения.
- Создать объёмный мир для персонажей и самих персонажей в 3В отображении.
- Создать анимацию для героев.
- Придать чёткость всем объектам и довести мультфильм до логического завершения, т. е. собрать все части в единое целое, учитывая размеры и пропорции.

## Вопрос 6

Продолжите определение: «Мультипликация – это...».

Варианты ответов

- технические приёмы создания иллюзии движущихся изображений с помощью одного, не изменяющего своего положения, рисунка.
- технические приёмы создания иллюзии движущихся изображений с помощью последовательности неподвижных изображений (кадров), сменяющих друг друга с некоторой частотой.
- технические приёмы создания изображений в графических редакторах с помощью инструментов рисования.
- акробатические приёмы создания иллюзии движущихся изображений с помощью последовательности неподвижных изображений (кадров), сменяющих друг друга с некоторой частотой.

## Вопрос 7

Установите порядок действий при создании мультфильмов.

Варианты ответов

- Создание персонажей.
- «Оживление» персонажа.
- Озвучивание мультфильма.
- Создание окружающего мира.
- Покадровое создание мультфильма.

## *Практические задания и проекты:*

1-й год обучения

- 1. Анимация «Тучка» (OpenOffice Impress)
- 2. Сюжет на свободную тему (Paint)
- 3. Слайд-шоу «Новогоднее поздравление» (MovieMaker)
- 4. Проект «Мой первый мультфильм»

## 2-й год обучения

- 1. Работа с цветовой палитрой в Gimp
- 2. Редактирование изображенийв Gimp
- 3. Коллаж «Поздравление» (Gimp)
- 4. Слайд-шоу «Я и мое хобби» (MovaviVideoEditorPlus)
- 5. Проект «Бумажный мультфильм в технике «перекладка»
- 6. Проект «Песочные фантазии»
- 7. Проект «Кукольный мультфильм»

Проект «Пластилиновый мультфильм»

### **Воспитательные компоненты**

Воспитание является неотъемлемым аспектом образовательной деятельности. Работа выстраивается в соответствии с планом воспитательной работы школы.

Приоритетным направлением в рамках реализации программы является стимулирование интереса к занятиям, воспитание культуры поведения на занятиях, формирование адекватной самооценки, воспитание бережного отношения к оборудованию, используемого на занятиях. Особое внимание педагог обращает на воспитание эмоциональной отзывчивости, культуры общения в детско-взрослом коллективе, дисциплинированности и ответственности.

Воспитательный процесс в объединении организуется по трем направлениям:

1. Индивидуальная работа с обучающимися, которая направлена на выявление уровня воспитанности обучающихся через организацию индивидуальных бесед, педагогического наблюдения. Выстраивание работы с каждым обучающимся строится через создание воспитывающих ситуаций в объединении, тематических бесед.

- 2. Работа с семьей:
- индивидуальная работа (беседы, рекомендации, анкетирование);

 коллективная работа, направлена на реализацию комплекса мероприятий по просвещению родителей по вопросам семейного воспитания через традиционные и нетрадиционные формы работы (родительские собрания, лектории с приглашением специалистов, т.д.);

 привлечение родителей к участию в воспитательной деятельности организации, объединения в соответствии с планом воспитательной работы. 3. Культурно-досуговая деятельность в соответствии с планом воспитательной работы. Немаловажными в работе с обучающимися являются используемые методы воспитания - методы стимулирования и мотивации: создание ситуации успеха помогает ребенку снять чувство неуверенности, боязни приступить к сложному заданию. Метод поощрения, выражение положительной оценки деятельности обучающегося, включает в себя как материальное поощрение (в форме призов) так и моральное (словесное поощрение, вручение грамот, дипломов). Используемые методы способствуют обеспечению высокого качества учебновоспитательного процесса и эффективному освоению обучающимися знаний и навыков, развитию творческих способностей.

Программой предусмотрено участие обучающихся объединения в воспитательных мероприятиях, конкурсах.

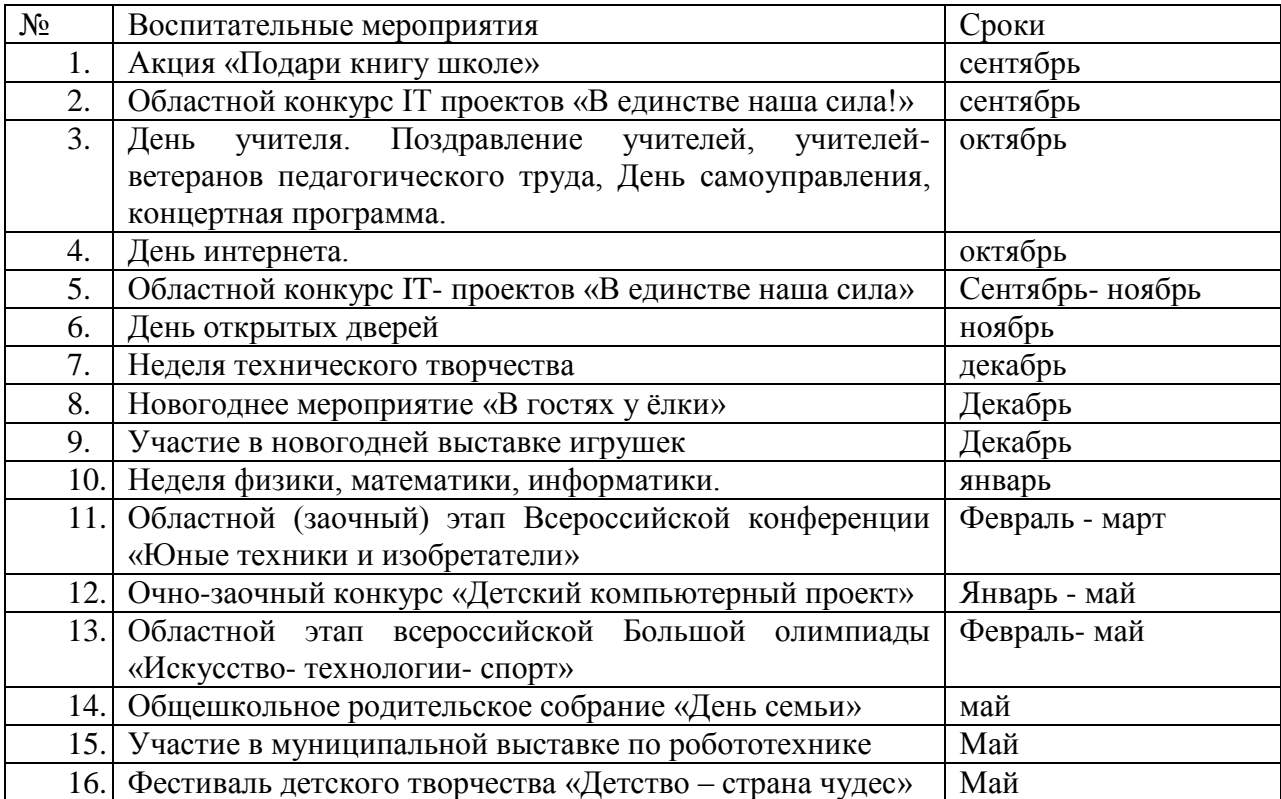

Основные мероприятия воспитательной работы:

## **Список литературы для учителя:**

- 1. Анофриков, П.И. Принципы работы детской студии мультипликации: Учебное пособие для тех, кто хочет создать детскую студию мультипликации./ П.И. Анофриков. – Новосибирск: Детская киностудия «Поиск», 2011.
- 2. Арнольди, Э.М. Жизнь и сказки Уолта Диснея. / Э.И. Арнольди. Л. : Искусство. Ленингр. отделение, 1968.
- 3. Бабиченко, Д. Н. Искусство мультипликации. / Д.Н. Бабиченко. М. : Искусство, 1964.
- 4. Бартон, К. Как снимают мультфильмы. /К.Бартон; Пер. с англ. М. : Искусство, 1971. Беляев, Я. И. Специальные виды мультипликационных съемок. / Я.И. Беляев - М. : Искусство, 1967.
- 5. Больгерт, Н. Мультстудия «Пластилин»: лепим из пластилина и снимаем мультфильмы своими руками /Н. Больгерт, С.Г. Больгерт. - М. : Робинс, 2012.
- 6. В мире искусства. Словарь основных терминов по искусствоведению, эстетике, педагогике и психологии искусства / Сост. Т.К. Каракаш, А.А. Мелик-Пашаев, науч. ред. А.А. Мелик-Пашаев. – М. : Искусство, 2001.
- 7. Велинский, Д.В. Технология процесса производства мультфильмов в техниках перекладки: Методическое пособие. / Д.В. Велинский. – Новосибирск: Детская киностудия «Поиск», 2011.
- 8. Гинзбург, С.С. Рисованный и кукольный фильм: Очерки развития советской мультипликационной кинематографии. / С.С. Гинзбург. - М. : Искусство, 1957.
- 9. 13) Горичева, В.С. Сказку сделаем из глины, теста, снега, пластилина./ В.С. Горичева, М.И. Нагибина. – Ярославль: Академия развития,1998.
- 10. Запаренко, В.С. Как рисовать мультики. / В.С. Запаренко СПб. : Фордевинд, 2011.
- 11. Иванов-Вано, И.П. Кадр за кадром. / И.П. Иванов-Вано М. : Искусство, 1980.
- 12. Иткин, В.В. Как сделать мультфильм интересным [Электронный ресурс] / В.В. Иткин Режим доступа: http://www.drawmanga;
- 13. Иткин, В.В. Карманная книга мультжюриста: Учебное пособие для начинающих мультипликаторов. / В.В. Иткин. – Новосибирск: Детская киностудия «Поиск», 2006.
- 14. Красный, Ю.Е. Мультфильм руками детей: Книга для учителя / Ю.Е. Красный, Л.И. Курдюкова. - М. : Просвещение, 1990.
- 15. Крыжановский Б.Н. Искусство мультипликации. / Б.Н. Крыжановский. М.: Искусство, 1984.
- 16. Курчевский, В.В. Быль-сказка о карандашах и красках. / В.В.Курчевский. М. : Педагогика, 1980.
- 17. Курчевский, В.В. Детское мультипликационное кино: Вопросы эстетического и нравственного воспитания. / В.В. Курчевский. – М. : ВГИК, 1988.
- 18. Лотман, Ю.М. О языке мультипликационных фильмов // Ю.М. Лотман; В кн. Лотман Ю.М. Об искусстве. - СПб.: 1998..
- 19. Норштейн, Ю. Б. Снег на траве. / Ю.Б. Норштейн; В 2-х т. М. : Красная площадь, 2012.
- 20. Родари, Дж. Грамматика фантазии: Введение в искусство придумывания историй / Джанни Родари. Пер. с итал. Ю.А.Добровольской. - М. : Прогресс, 1978.
- 21. Тихонова, Е. Р. Рекомендации по работе с детьми в студии мультипликации. / Е.Р. Тихонова. - Новосибирск : Детская киностудия «Поиск», 2011.
- 22. Халатов, Н.В. Мы снимаем мультфильмы. / Н.В. Халатов- М. : Молодая гвардия, 1989.
- 23. дополнительная образовательной программой «Волшебный мир мультфильмов» Мартьяновой О.Н.2013г.,
- 24. Авторская программа элективного курса «Компьютерная графика» (Л.А. Залогова) для учащихся старших классов естественно-научного, физико-математического, социально-гуманитарного и технологического профилей,

#### **Литература для учащихся:**

- 1. Баженова, Л.М. Наш друг экран: Пособие для учащихся. / Л.М. Баженова; Вып. 1 (для учащихся 1-2 классов).- М. : Пассим, 1995.
- 2. Баженова, Л.М. Наш друг экран: Пособие для учащихся. / Л.М.Баженова; Вып. 2 (для учащихся 3-4 классов) - М. : Пассим, 1995.
- 3. Иванов-Вано, И.П. Рисованный фильм. [Электронный ресурс] / И.П.Иванов-Вано, Рисованный фильм; М. : Госкиноиздат, 1950. – Режим доступа: http://risfilm.narod.
- 4. Каранович, А. Г. Мои друзья куклы. / А.Г. Каранович М. : Искусство, 2001.